#### **格式化輸出與輸入**

#### 輸出、輸入的function

• **printf("**格式**",[**變數**]);**

• **scanf("**格式**",[**變數位置**]);**

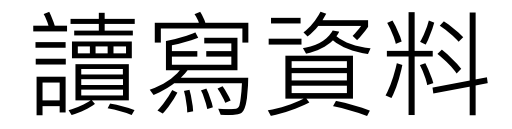

#### **printf("%f", er);** 把 **er** 這個變數輸出到螢幕

#### **scanf("%f", &er);** 把輸入的小數存到 **er** 這個變數內

# 範例 E03 01.c

```
#include <stdio.h>
```
**}**

```
int main(void) /* calculate earned run average */
{
    float er, ip, era;
    printf("How many earned runs did you give up?\n");
    scanf("%f", &er);
    printf("How many innings did you pitch?\n");
    scanf("%f", &ip);
```

```
 era = 9.0 * er / ip; 
 printf("ERA = %.2f\n", era);
 return 0;
```
# 範例 E03 02.c

```
#include <stdio.h>
int main(void)
{
    int ten = 10;
    int two = 2;
```
 **printf("%d minus %d is %d\n", ten, two, ten-two); printf("%d minus %d is %d\n" , ten);/\***少了兩個參數**\*/**

```
 return 0;
```
**}**

```
輸出:
```
- **10 minus 2 is 8**
- **10 minus 2 is 8**

# 範例 E03 05.c

```
#include <stdio.h>
int main(void)
{
    int i = 2147483647;
    unsigned int j = 4294967295U;
    printf("%d %d %d\n", i, i+1, i+2);
    printf("%u %u %u\n", j, j+1, j+2);
    return 0;
}
                        輸出:
                        2147483647 -2147483648 -2147483647
```
**4294967295 0 1**

# 範例 E03 06.c

```
#include <stdio.h>
int main(void)
{
    char ch;
    printf("Please enter a character: ");
    scanf("%c", &ch);
    printf("ASCII code for '%c' is %d.\n", ch, ch);
    return 0;
}
```
# 範例 E04 05.c

#### **#include <stdio.h>**

- **#define ENGINE 1499.99**
- **int main(void) {**

 **printf("~%f~\n", ENGINE);**

- **printf("~%e~\n", ENGINE);**
- **printf("~%4.2f~\n", ENGINE);**
- **printf("~%3.1f~\n", ENGINE);**

 **printf("~%10.3f~\n", ENGINE);**

 **printf("~%-10.3f~\n", ENGINE);**

 **printf("~%12.3e~\n", ENGINE);**

 **printf("~%+4.2f~\n", ENGINE);**

 **printf("~%010.2f~\n", ENGINE);**

 **return 0;**

**}**

輸出:

 $\sim$ 1499.990000 $\sim$  $\sim$ 1.499990e+003 $\sim$  $\sim$ 1499.99 $\sim$  $~1500.0~$  $\sim 1499.990$  $\sim$ 1499.990  $\sim$  $\sim 1.500$ e+003~  $~1499.99$  $~10001499.99$ ~